УТВЕРЖДАЮ **Проректор по учебной работе** И.Г. Игнатова  $202O<sub>Γ</sub>$ . газия

## **РАБОЧАЯ ПРОГРАММА УЧЕБНОЙ ДИСЦИПЛИНЫ**

«Web-программирование»

Направление подготовки - 09.03.03 «Прикладная информатика» Направленность (профиль) - «Системы корпоративного управления»

Очная форма

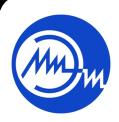

 ДОКУМЕНТ ПОДПИСАН ЭЛЕКТРОННОЙ ПОДПИСЬЮ

Сертификат: 021B3F91004AAD61874DBC90987DB30618 Владелец: Беспалов Владимир Александрович Действителен: с 17.06.2021 до 17.06.2022

Москва 2020

#### **1. ПЕРЕЧЕНЬ ПЛАНИРУЕМЫХ РЕЗУЛЬТАТОВ ОБУЧЕНИЯ**

Дисциплина участвует в формировании следующих компетенций образовательных программ:

**ПК-3** способен программировать приложения и создавать программные прототипы решения прикладных задач

**Сформулирована на основе Профессиональных стандартов** 06.035 «Разработчик Web и мультимедийных приложений» и 06.015 Специалист по информационным системам

**Обобщенная трудовая функция профстандарта** 06.035 «Разработчик Web и мультимедийных приложений»- Управление работами по созданию (модификации) и сопровождению информационных ресурсов

**Обобщенная трудовая функция профстандарта** 06.015 Специалист по информационным системам - Выполнение работ по созданию (модификации) и сопровождению ИС, автоматизирующих задачи организационного управления и бизнеспроцессы

**Трудовые функции Профстандарта** 06.035 «Разработчик Web и мультимедийных приложений»: Проектирование ИР (С/03.6)

**Трудовые функции Профстандарта** 06.015 Специалист по информационным системам - Разработка прототипов ИС (С/15.6)

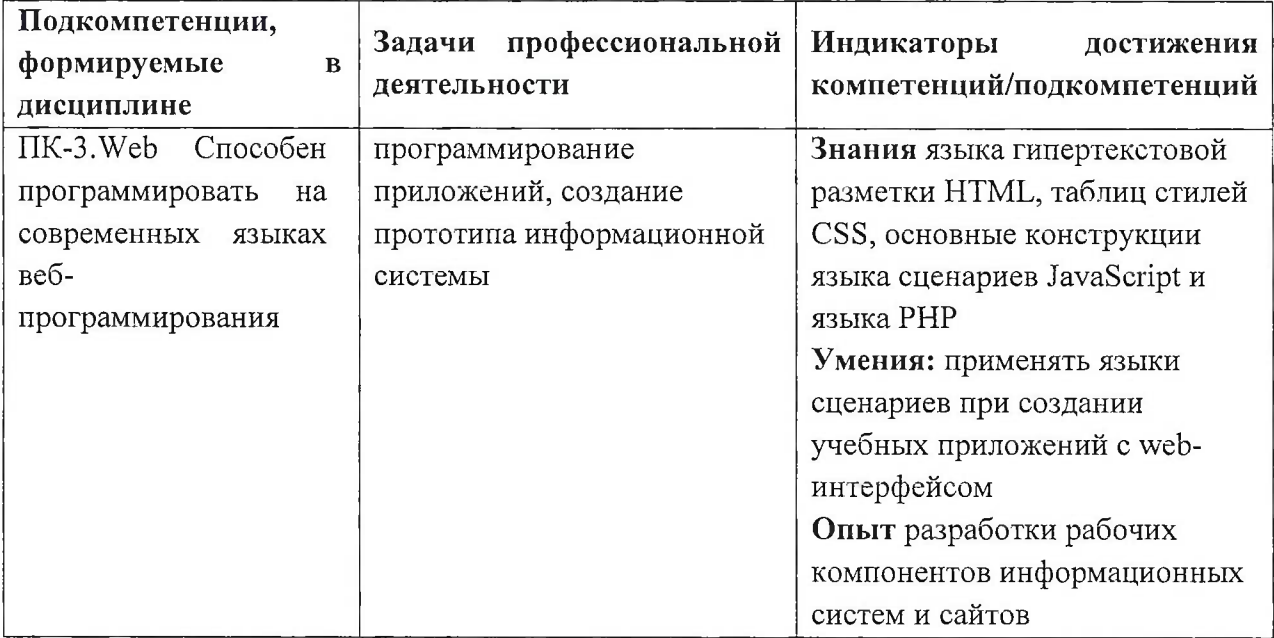

### **2. МЕСТО ДИСЦИПЛИНЫ В СТРУКТУРЕ ОБРАЗОВАТЕЛЬНОЙ ПРОГРАММЫ**

Дисциплина входит в часть, формируемую участниками образовательных отношений Блока <sup>1</sup> «Дисциплины (модули)» образовательной программы, изучается на <sup>3</sup> курсе в 5 семестре (очная форма обучения).

Входные требования: необходимо знать основы информатики, основы программирования, основы ООП; уметь программировать на языке C++.

# **3. ОБЪЕМ ДИСЦИПЛИНЫ И ВИДЫ УЧЕБНОЙ РАБОТЫ**

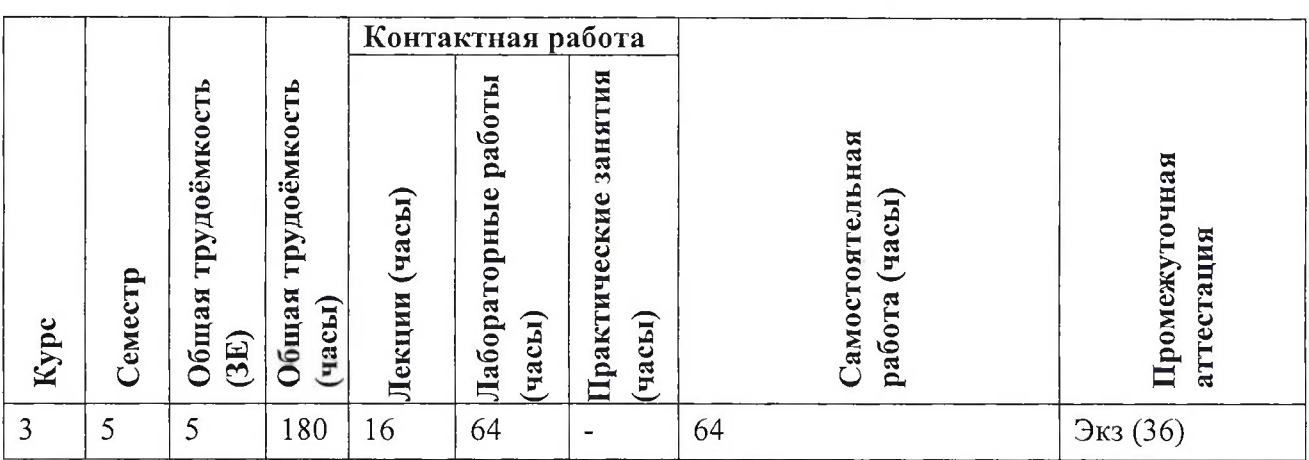

# **4. СОДЕРЖАНИЕ ДИСЦИПЛИНЫ**

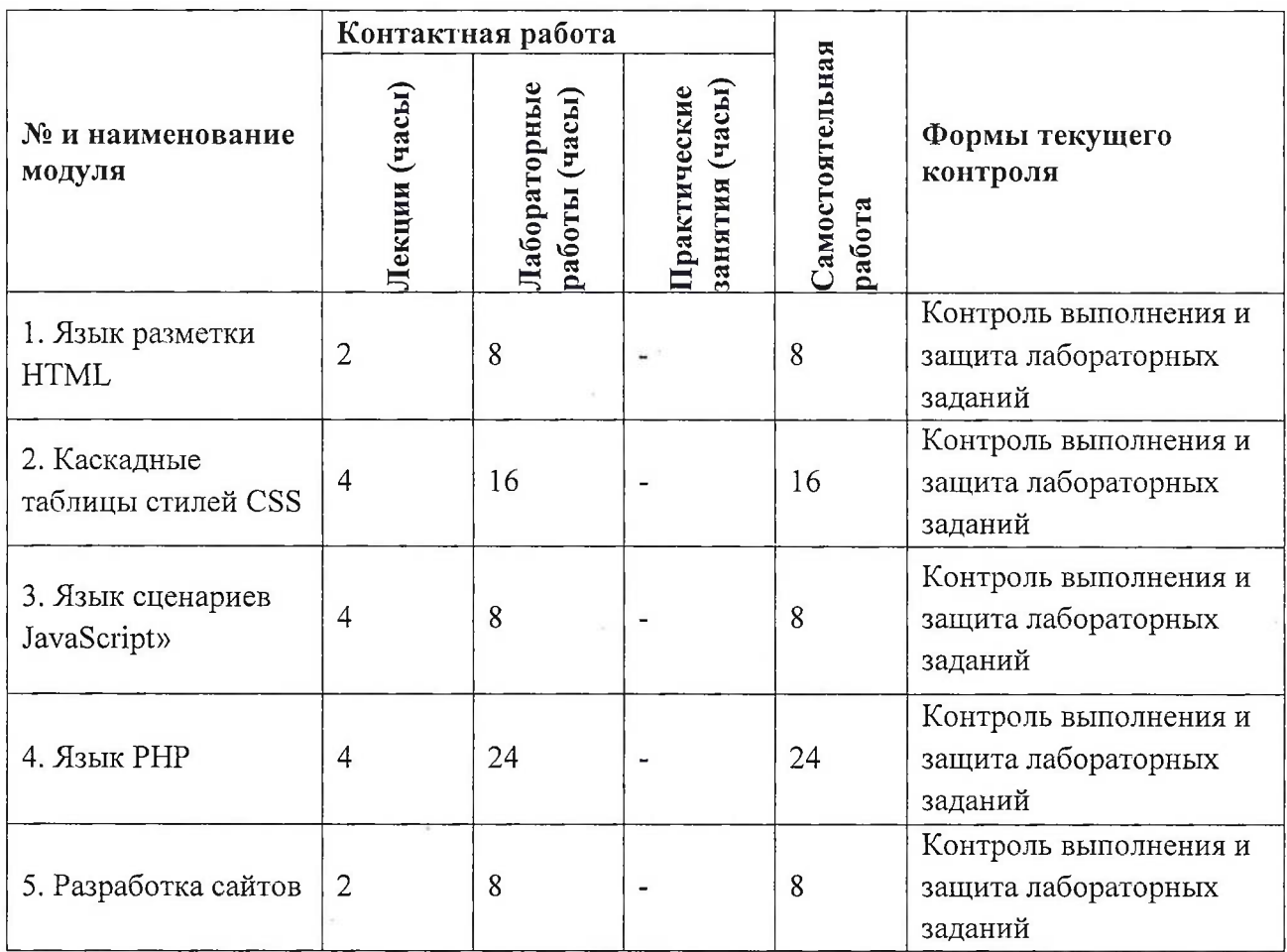

## **4.1. Лекционные занятия**

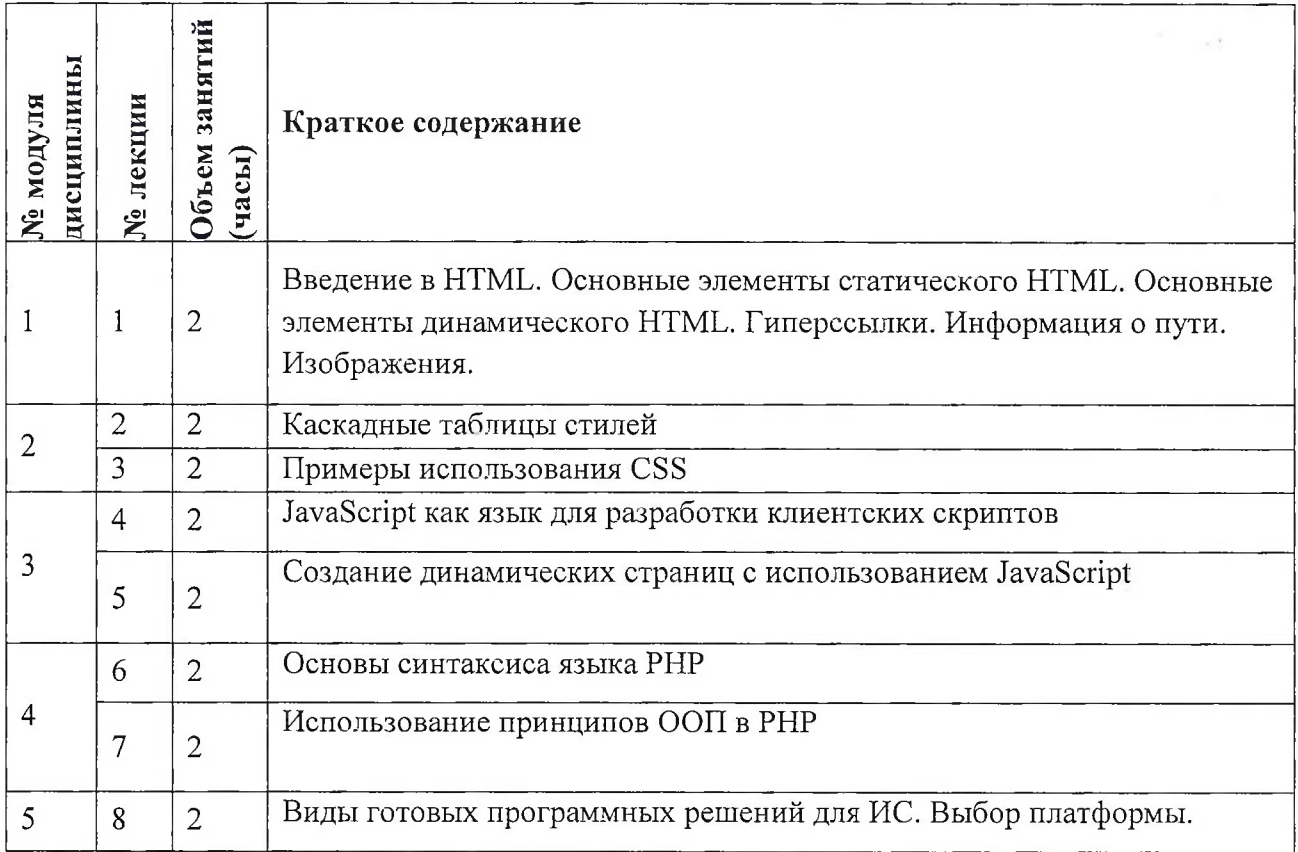

# **4.2. Практические занятия**

# *Не предусмотрены*

**4.3. Лабораторные работы**

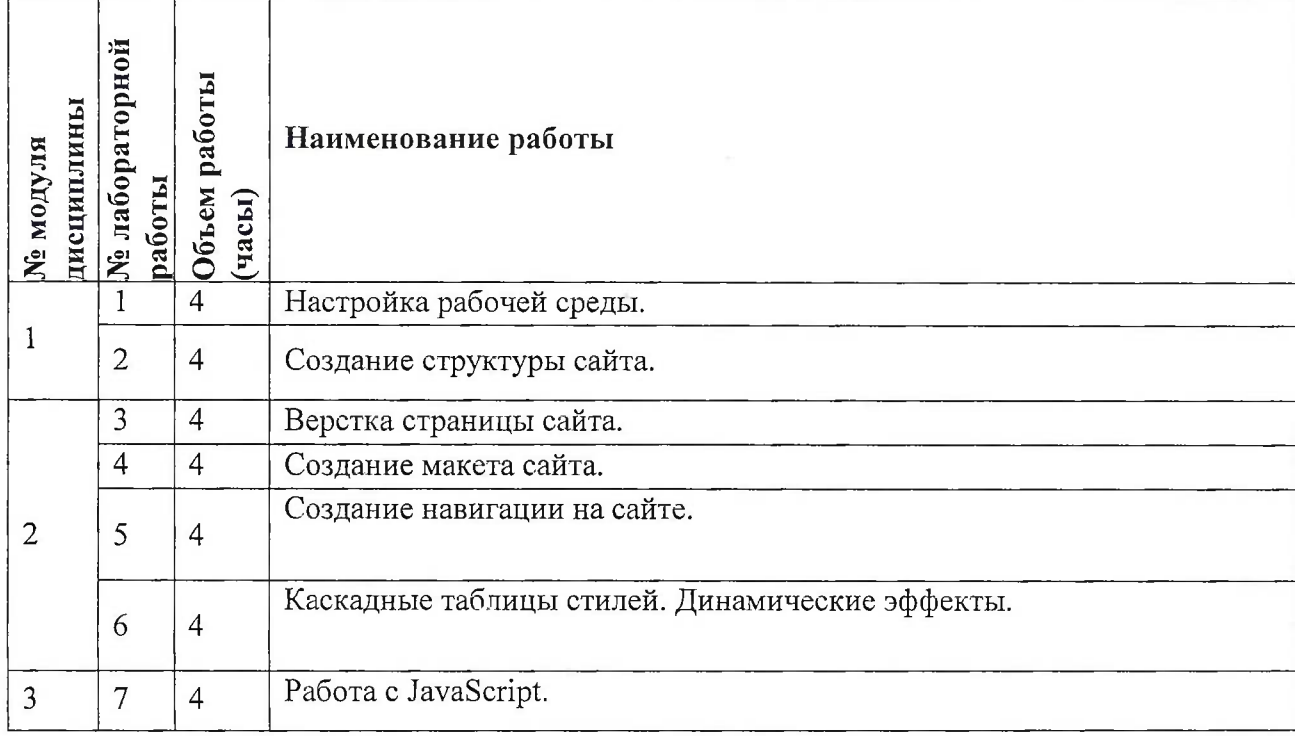

i.

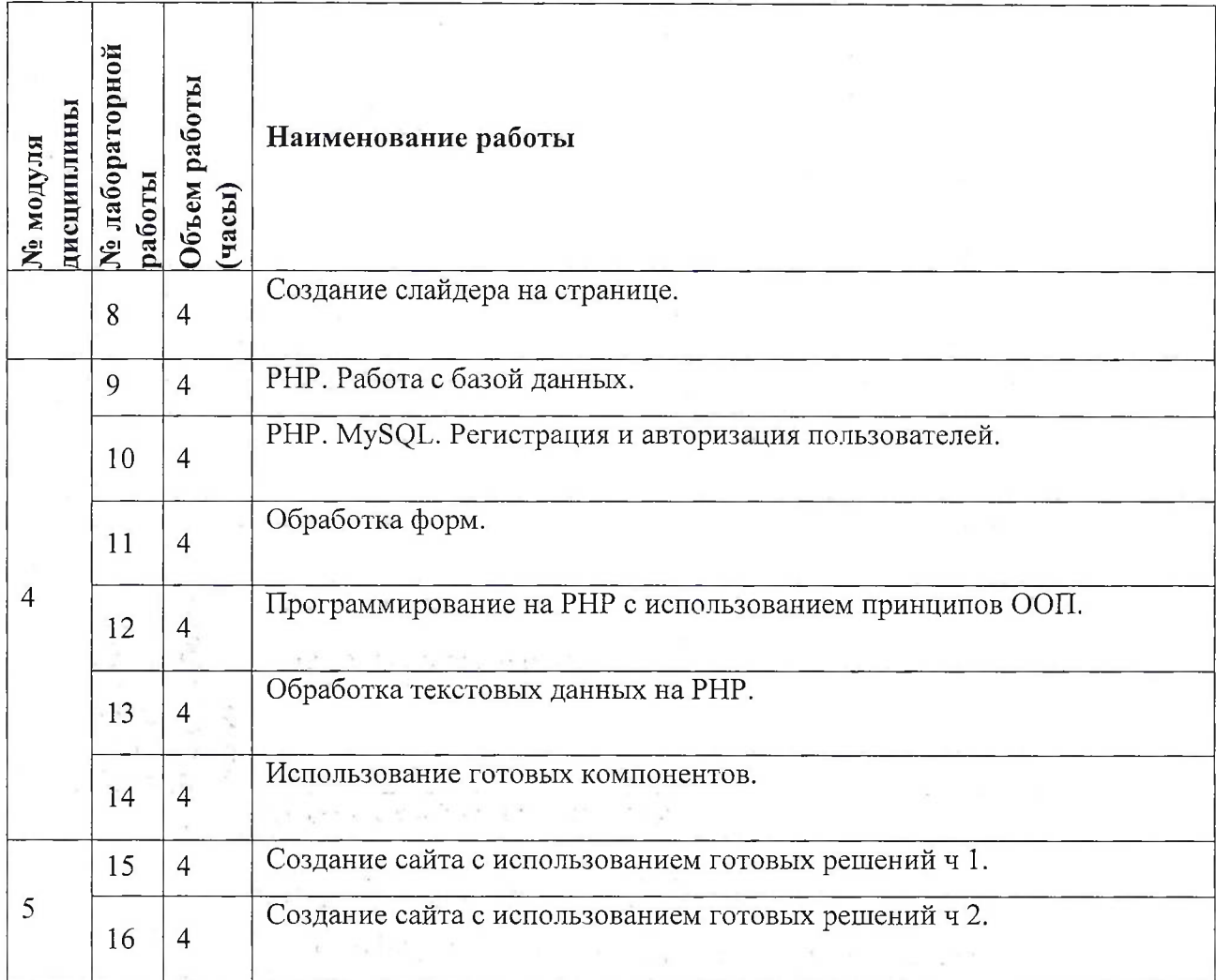

# **4.4. Самостоятельная работа студентов**

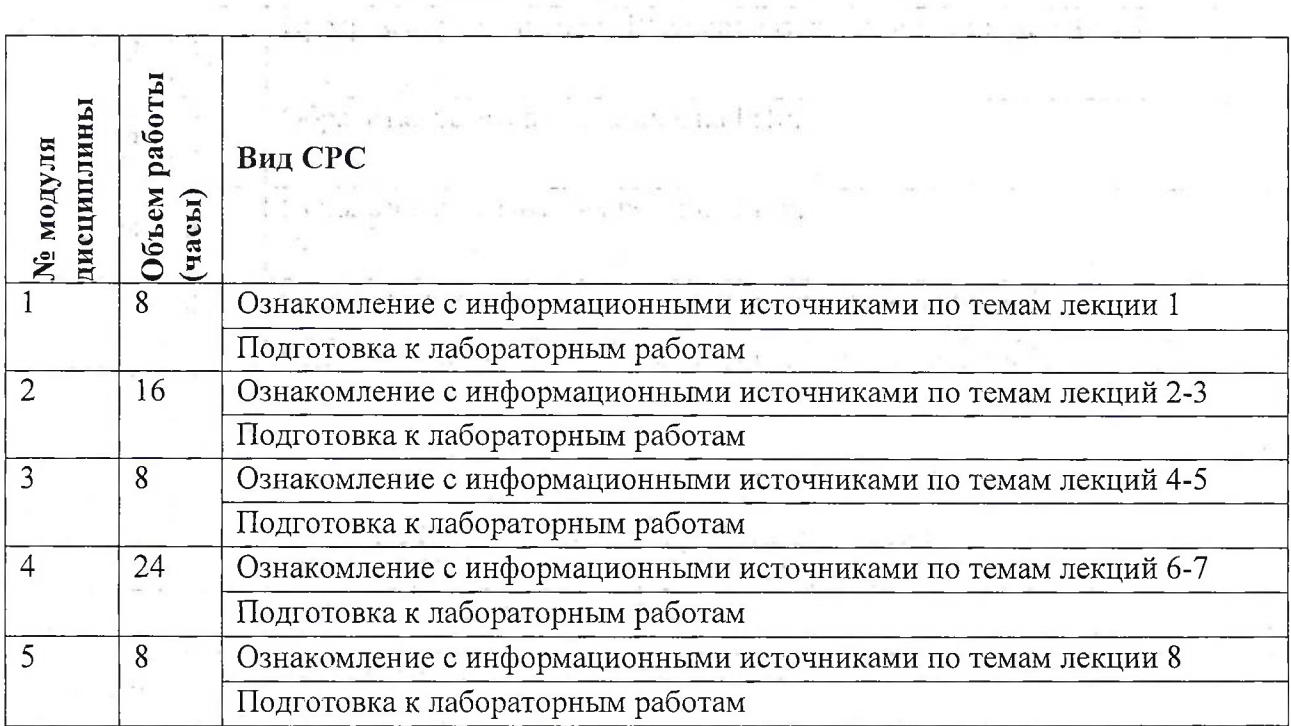

 $\overline{\phantom{a}}$ 

 $\frac{1}{4\pi} \log \frac{\pi}{\pi} / 3$ 

 $\frac{\partial \mathbf{q}}{\partial \mathbf{r}} = \frac{\partial \mathbf{r}}{\partial \mathbf{r}}$ 

 $\frac{1}{2}$  = 850

### **4.5. Примерная тематика курсовых работ (проектов)** *Не предусмотрены*

## **5. ПЕРЕЧЕНЬ УЧЕБНО-МЕТОДИЧЕСКОГО ОБЕСПЕЧЕНИЯ ДЛЯ САМОСТОЯТЕЛЬНОЙ РАБОТЫ**

Состав учебно-методического комплекса для обеспечения самостоятельной работы студентов (<http://www.orioks.miet.ru/>):

#### **Общие документы:**

- $\checkmark$ Методические указания студентам по освоению дисциплины
- У Список литературы

#### **Модуль 1 «Язык разметки HTML»**

- У Материалы для подготовки к лабораторным работам;
- У Теоретические материалы по модулю <sup>1</sup>

**Модуль 2 «Каскадные таблицы стилей CSS»**

- У Материалы для подготовки к лабораторным работам;
- У Теоретические материалы по модулю 2

#### **Модуль 3 «Язык сценариев JavaScript»**

- У Материалы для подготовки к лабораторным работам;
- У Теоретические материалы по модулю 3

#### **Модуль 4 «Язык РНР»**

- У Материалы для подготовки к лабораторным работам;
- У Теоретические материалы по модулю 4

#### **Модуль 5 «Разработка сайтов»**

- Материалы для подготовки к лабораторным работам;
- У Теоретические материалы по модулю 5

## **6. ПЕРЕЧЕНЬ УЧЕБНОЙ ЛИТЕРАТУРЫ**

#### **Литература**

- <sup>1</sup> Информационные системы и технологии в экономике и управлении [Текст] : Учебник / Под ред. В.В. Трофимова. - 3-е изд., перераб. и доп. - М. : Юрайт, 2011. - 521 с. - (Основы наук). - ISBN 978-5-9916-0919-7.
- 2 Котеров Д.В.РНР 7 / Д.В. Котеров, И.В. Симдянов. СПб. : БХВ-Петербург, 2016. 1088 с. - (В подлиннике). - URL: <https://znanium.com/catalog/product/944774> (дата обращения: 01.09.2019). - ISBN 978-5-9775-3725-4
- 3 Фрэйн B.HTML5 и CSS3. Разработка сайтов для любых браузеров и устройств / Б. Фрэйн. - 2-е изд. - СПб. : Питер, 2017. - 272 с. - (Библиотека программиста). - ISBN 978- 5496-02271-2

#### **Периодические издания**

1. Программирование/ Ин-т системного программирования РАН. - М. : Наука, 1975 -.- Сайт журнала <http://www.ispras.ru/progranuning/> (дата обращения 15.10.2020)

2. Информационные технологии <sup>и</sup> вычислительные системы/ Российская академия наук, Институт системного анализа РАН. - М. : РАН, 1995-. На сайте Научной электронной библиотеки <eLIBRARY.RU> доступ к полному тексту статей для зарегистрированных пользователей МИЭТ (2019-20.... гг.). - ISSN 2071-8632.

## **7. ПЕРЕЧЕНЬ ПРОФЕССИОНАЛЬНЫХ БАЗ ДАННЫХ, ИНФОРМАЦИОННЫХ СПРАВОЧНЫХ СИСТЕМ**

- <sup>1</sup> <eLIBRARY.RU> : Научная электронная библиотека: сайт. Москва, 2000 -. URL: <https://www.elibrary.ru/defaultx.asp> (дата обращения: 05.11.2020). - Режим доступа: для зарегистрированных пользователей
- <sup>2</sup> Лань : электронно-библиотечная система. Санкт-Петербург, 2011 -. URL: <https://e.lanbook.com/> (дата обращения: 30.09.2019). - Режим доступа: для авториз. пользователей МИЭТ

#### **8. ОБРАЗОВАТЕЛЬНЫЕ ТЕХНОЛОГИИ**

В ходе реализации обучения используется смешанное обучение, сочетающее традиционные формы аудиторных занятий и взаимодействие в электронной образовательной среде.

Освоение образовательной программы обеспечивается ресурсами электронной информационно-образовательной среды OPHOKC(<http://orioks.miet.ru>).

В ходе реализации обучения используется «расширенная виртуальная модель», которая предполагает обязательное присутствие студентов на очных учебных занятиях с последующим самостоятельным выполнением индивидуального задания.

Для взаимодействия студентов с преподавателем используются сервисы обратной связи: разделы ОРИОКС «Новости», «Домашние задания»; электронная почта, каналы Discord, Zoom.

В процессе обучения при проведении занятий и для самостоятельной работы используются **внутренние электронные ресурсы** в формах видеолекций, ресурсов для тестирования в ОРИОКС и MOODLe.

При проведении занятий и для самостоятельной работы используются внешние электронные ресурсы:

1. Верстка сайта с нуля для начинающих <sup>|</sup> HTML, CSS

- BrainsCloud -URL: <https://www.youtube.com/watch?v=ltMSrSis9ww> (дата обращения 27.10.2020)

2. Эксперт PHP: Создание корзины покупок - Dmitry Afanasyev -

<https://www.youtube.com/watch?v=oAY5ORIJDEo> (дата обращения 27.10.2020)

3. Верстаем каталог товаров с разделителями - WebForMySelf-URL:

<https://www.youtube.com/watch?v=NQpImaNBFwM> (дата обращения 27.10.2020)

4. Самоучитель по РНР5 - URL: <http://www.php5.ru/study> (дата обращения 14.10.2020)

5. Язык программирования PHP - URL: <http://wwvv.intuit.ru/studies/courses/42/42/info>

(дата обращения 14.10.2020)

6. Введение в HTML и CSS - URL: <http://www.intuit.ru/stlldies/courses/1005/276/info> (дата обращения 15.10.2020)

7. Введение в MySQL - URL: <http://www.intuit.ru> / department /database/mysql/ ( дата обращения 14.10.2020)

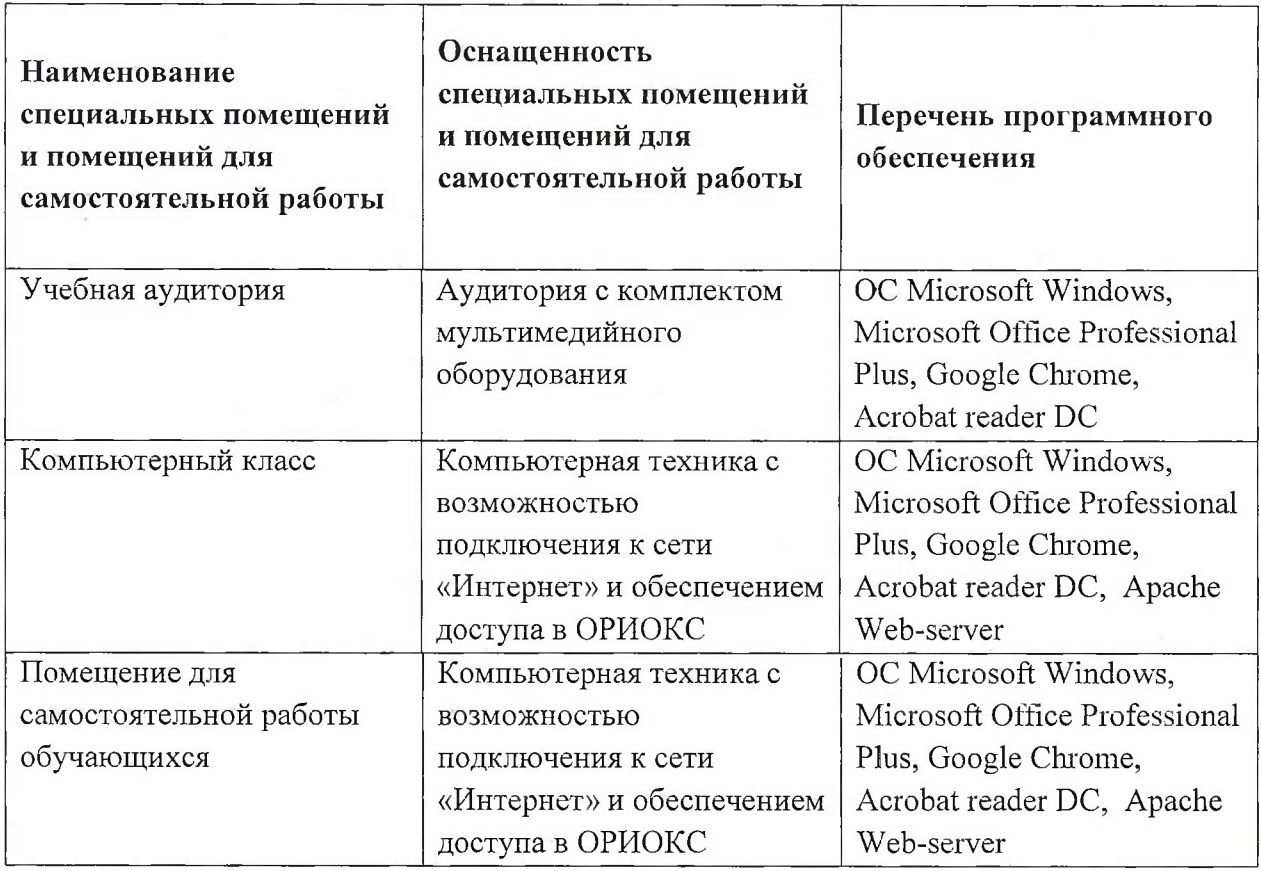

#### **9. МАТЕРИАЛЬНО-ТЕХНИЧЕСКОЕ ОБЕСПЕЧЕНИЕ ДИСЦИПЛИНЫ**

#### **10. ФОНД ОЦЕНОЧНЫХ СРЕДСТВ ДЛЯ ПРОВЕРКИ**

#### **СФОРМИРОВАННОСТИ КОМПЕТЕНЦИЙ**

ФОС по подкомпетенции ПК-3.Web «Способен программировать на современных языках веб-программирования».

Фонды оценочных средств представлены отдельными документами и размещены в составе УМК дисциплины электронной информационной образовательной среды ОРИОКС// URL: <http://www.orioks.miet.ru/>.

## **11. МЕТОДИЧЕСКИЕ УКАЗАНИЯ ДЛЯ ОБУЧАЮЩИХСЯ ПО ОСВОЕНИЮ ДИСЦИПЛИНЫ**

#### **11.1. Особенности организации процесса обучения**

В дисциплине предусмотрены следующие виды занятий: лекции, лабораторные работы и самостоятельная работа. Форма промежуточного контроля - экзамен.

*Лекции* проводятся в мультимедийной аудитории.

*Лабораторные работы* выполняются студентами индивидуально в соответствии с номером варианта, как правило, номер варианта - это номер компьютера за которым студент в компьютерном классе выполняет работы. Материалы публикуются в ОРИОКС и доступны студенту до начала занятий. Для итоговой защиты всех лабораторных работ студент должен подготовить отчет и электронную версию загрузить в ОРИОКС в раздел «Домашние задания». Имя файла - это фамилия студента. Файл должен быть сохранен в версии Microsoft Word 2003 или 2007.

Итоговый отчет должен содержать:

титульный лист;

отчет по каждой лабораторной работе: название лабораторной работы, формулировка задания, текст программы, скриншот выполнения программы;

список рисунков (если таковые имеются).

В процессе изучения дисциплины преподавателем проводятся консультационные занятия. На консультациях студентам даются пояснения по трудноусваиваемым разделам дисциплины. Допускается задать вопрос преподавателю и по электронной почте.

После изучения курса в конце семестра студентами сдается экзамен и ставится оценка в соответствии с распределением баллов НБС.

#### **11.2. Система контроля и оценивания**

Для оценки успеваемости студентов по дисциплине используется балльная накопительная система.

Баллами оцениваются: выполнение каждого контрольного мероприятия в семестре (в сумме до 80 баллов) и сдача экзамена (до 20 баллов). По сумме баллов выставляется итоговая оценка по предмету. См. также журнал успеваемости в ОРИОКС, <http://www.orioks.miet.ru/>.

Мониторинг успеваемости студентов проводится в течение семестра трижды: по итогам 1-8 учебных недель,  $9-12$  учебных недель,  $13-18$  учебных недель.

#### **РАЗРАБОТЧИК:**

Доцент СПИНТех, к.т.н.  $\frac{i\ell\ell\ell\sqrt{10000}-1}{\ell\ell\ell\ell\sqrt{10000}}$  /Ю.С. Шевнина /

Рабочая программа дисциплины «Web-программирование» по направлению подготовки 09.03.03 «Прикладная информатика», направленности (профилю) «Системы корпоративного управления» разработана в институте СПИНТех и утверждена на заседании института 24 ноября 2020 года, протокол № 3.

Директор института

 $\frac{1}{\sqrt{J} \cdot \Gamma}$ . Гагарина/

## **ЛИСТ СОГЛАСОВАНИЯ**

Программа согласована с Центром подготовки к аккредитации и независимой оценке качества n

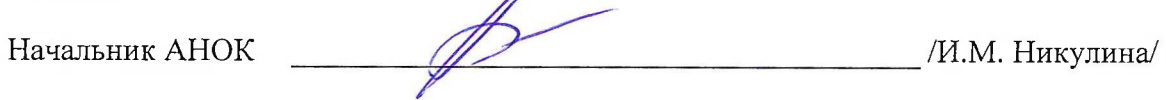

Программа согласована с библиотекой МИЭТ

 $\ell$ Директор библиотеки  $\ell$